### **Slurm ♥ Containers**

**HPC Containers Advisory Council**

**Nathan Rini 11/3/22**

# **Contents**

- Slurm container support
- Slurm's OCI runtime proxy scrun
- Container staging with Lua plugin in scrun
- Rootless Docker support
- Podman support
- **Container Flow**
- **Questions**
- Container limitations in Slurm

# Adding support for Docker in Slurm

### Steps:

- 1. Slurm needs to be able to:
	- a. Run OCI Containers
	- b. Schedule jobs with containers
	- c. Track containers resources
	- d. Enforce all job rules and limits upon containers
- 2. Docker needs way to interface with Slurm:
	- a. Docker uses OCI Runtime to run containers
	- b. Slurm needs an OCI Runtime interface
	- c. Container images must be reliably sent to and from compute nodes

# Slurm OCI Container Support

- Added '--container' (21.08) support to the following:
	- srun
	- salloc
	- sbatch
- Added viewing job container [bundle path] (21.08) and container-id (23.02) to the following:
	- scontrol show jobs
	- scontrol show steps
	- sacct
		- If passed as part of the '--format' argument using "Container"
	- slurmd, slurmstepd, slurmdbd & slurmctid logs (too many places to list)

# OCI Container Support (21.08+)

- Slurm cgroups features apply to the OCI containers
	- All processes should be cleaned up even if the container anchor process dies or processes attempt to become daemons and detach from the session
	- Resource usage can be hard limited and monitored
- Slurm is only going to support unprivileged containers in 21.08, 22.05, 23.02
	- Use existing kernel support for containers
	- Users can already call all of these commands directly
	- Containers must be able to function in an existing host network
- Per host configuration via 'oci.conf' in /etc/slurm/
	- Environment variables SLURM\_CONTAINER (22.05) and SLURM\_CONTAINER\_ID (23.02) will always be set with a value (if present).

# OCI Container Support (21.08+)

#### **srun example**

\$ srun --container=/tmp/centos grep ^NAME /etc/os-release NAME="CentOS Linux"

#### **salloc example**

\$ salloc --container=/tmp/centos grep ^NAME /etc/os-release salloc: Granted job allocation 65 NAME="CentOS Linux" salloc: Relinquishing job allocation 65

Note: containers have limited permissions and can result in pseudo terminal warnings.

# OCI Container Support (21.08+)

**sbatch example**

\$ sbatch --container=/tmp/centos --wrap 'grep ^NAME /etc/os-release' Submitted batch job 24419 \$ cat slurm-24419.out NAME="CentOS Linux"

# Batch Job Use Case (23.02)

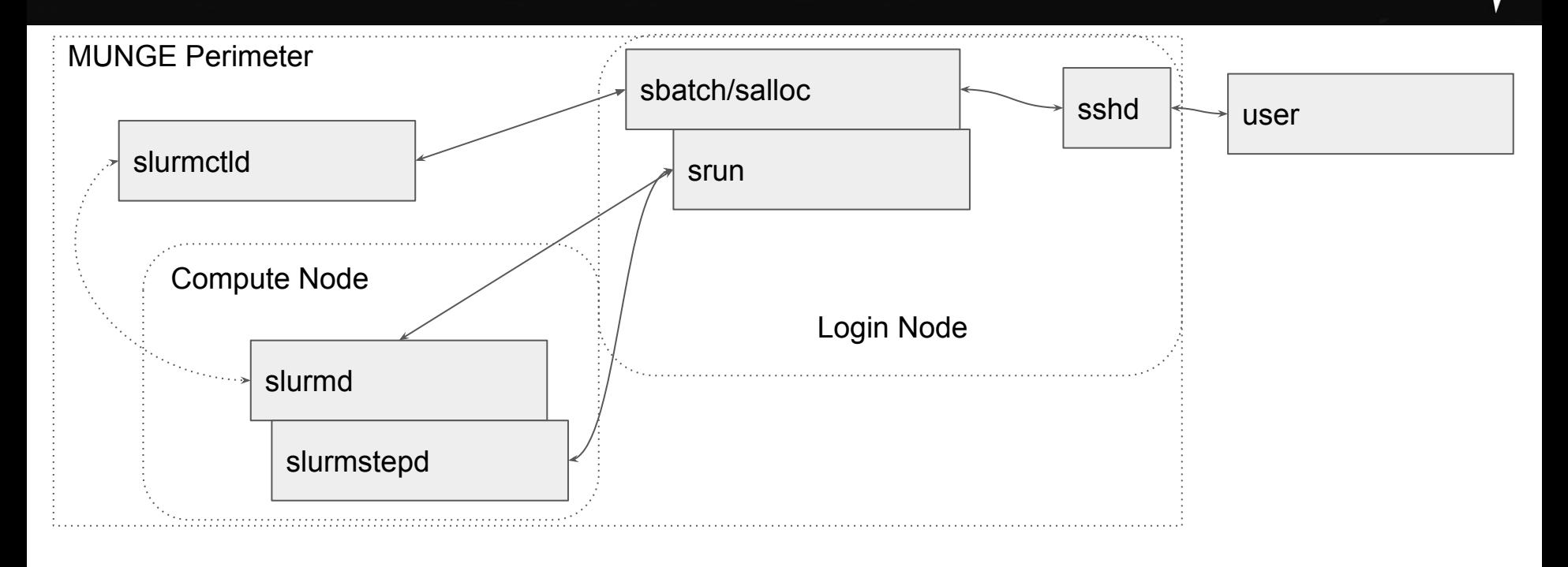

# Container Use Case (23.02)

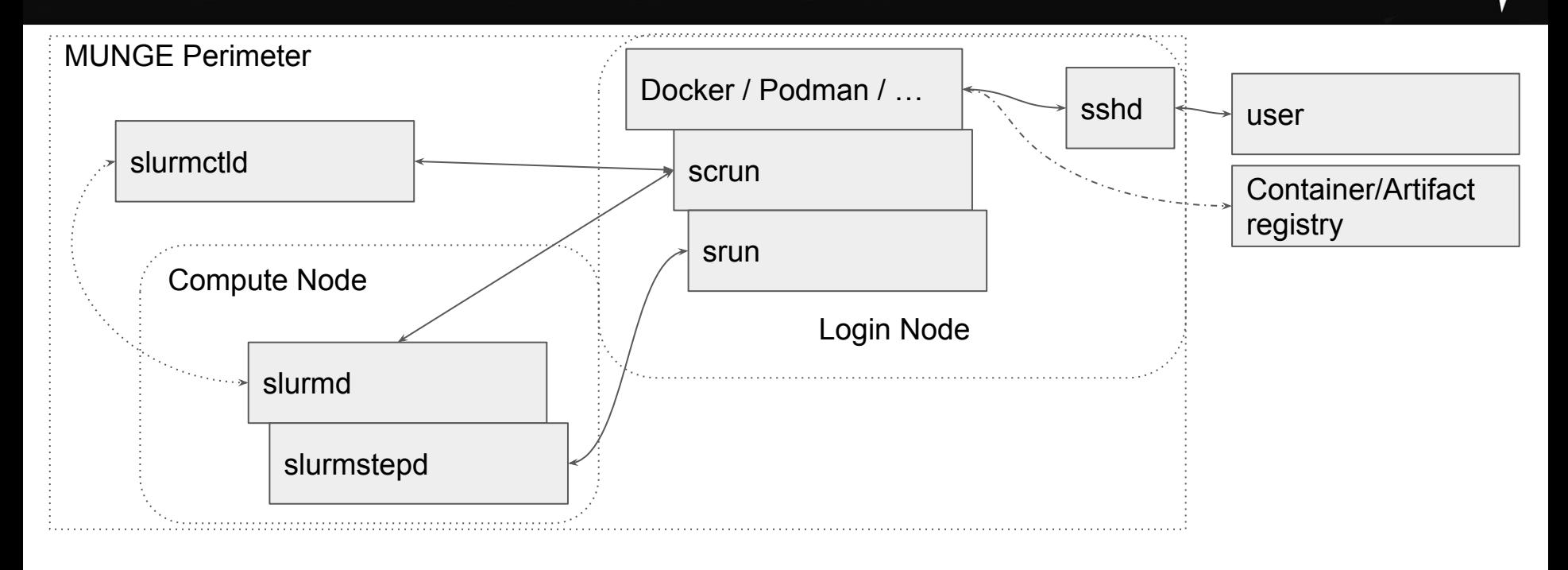

# OCI runtime proxy - scrun (23.02)

- scrun's goal is to make containers **boring for users**
	- Users have better things to do than learn about the intricacies of containers
	- Site administrators will have to do setup and maintenance on the configuration
- Use Slurm's existing infrastructure to run containers on compute nodes
- Automatic staging out and in of containers controlled by system administrators
	- End requirement that users manually prepare their images on compute nodes.
- Interface directly with OCI runtime clients (Docker or Podman or ...)

# OCI runtime proxy - scrun (23.02)

- Allow users to work with the tools they want while running work on the Slurm cluster
- scrun is a new CLI command to join srun, sbatch and salloc, but no user should ever have to call it directly or even really need to be aware of it
- scrun is still very new and we welcome tickets with requests for enhancements and especially bug reports

# scrun via rootless Docker (23.02)

#### **example:**

\$ export DOCKER\_HOST=unix://\$XDG\_RUNTIME\_DIR/docker.sock \$ export DOCKER\_SECURITY="--security-opt label:disable --security-opt seccomp=unconfined --security-opt apparmor=unconfined --net=none" \$ docker run \$DOCKER\_SECURITY -i ubuntu /bin/sh -c 'grep ^NAME /etc/os-release' NAME="Ubuntu" \$ docker run \$DOCKER\_SECURITY -i centos /bin/sh -c 'grep ^NAME /etc/os-release' NAME="CentOS Linux"

### Rootless Docker Process Trees

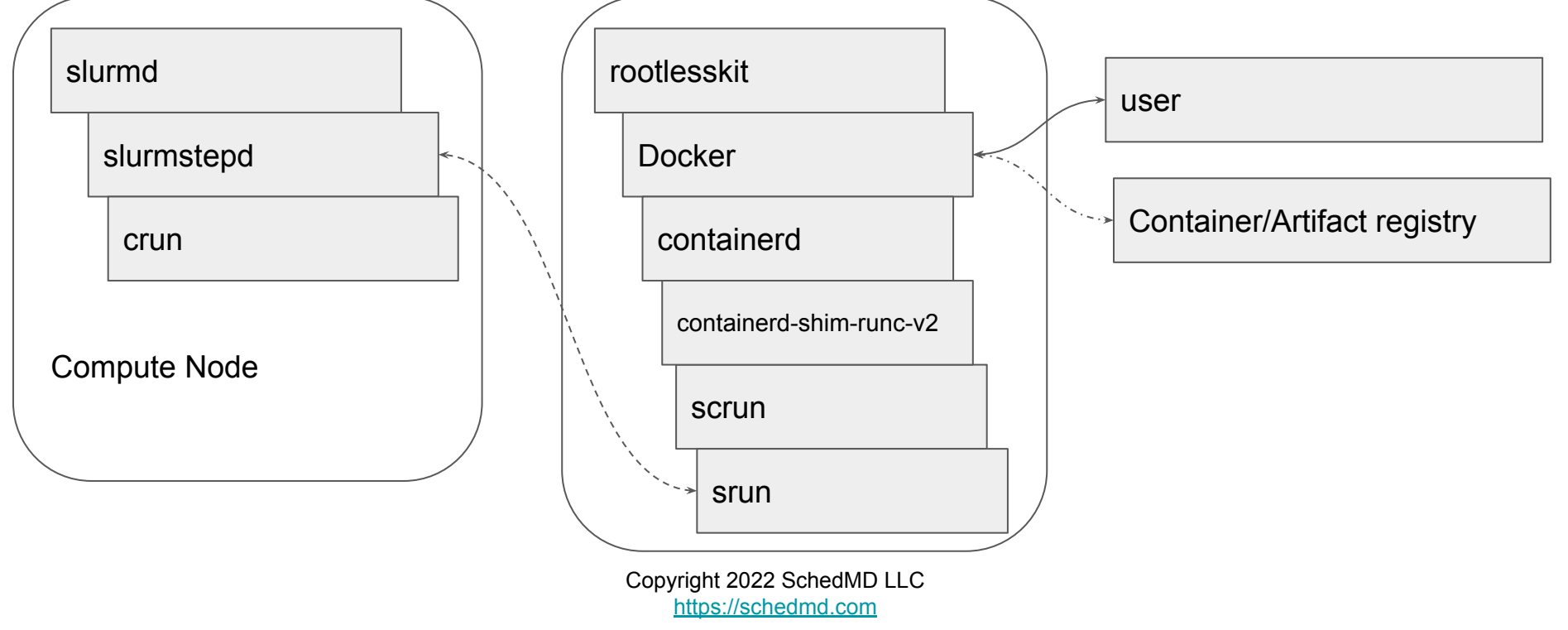

# Rootless Docker config (23.02)

### **~/.config/docker/daemon.json**

{

```
 "default-runtime": "slurm",
  "runtimes": {
   "slurm": {
     "path": "/usr/local/slurm/sbin/scrun"
 }
 },
```
 "experimental": true, "iptables": false, "bridge": "none", "no-new-privileges": true, "rootless": true, "selinux-enabled": false

}

# scrun via rootless Podman (23.02)

### **example:**

\$ podman run ubuntu /bin/sh -c 'grep ^NAME /etc/os-release' NAME="Ubuntu"

\$ podman run centos /bin/sh -c 'grep ^NAME /etc/os-release' NAME="CentOS Linux"

\$ podman run centos /bin/sh -c 'printenv SLURM\_JOB\_ID' 77

\$ podman run centos /bin/sh -c 'printenv SLURM\_JOB\_ID' 78

### Podman Process Trees

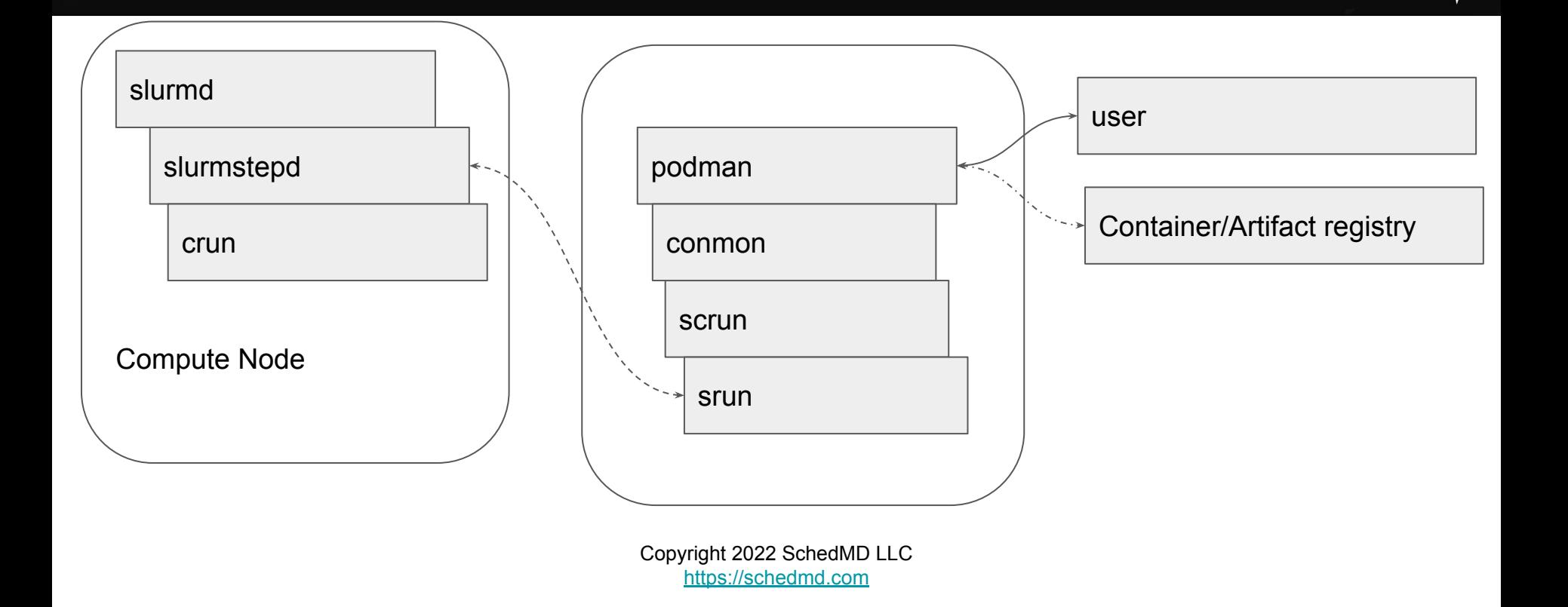

# Podman config for scrun (23.02)

Copyright 2022 SchedMD LLC https://schedmail.com/

#### **~/.config/containers/containers.conf:**

```
[containers]
apparmor_profile = "unconfined"
cgroupns = "host"
cgroups = "enabled"
default sysctls = []label = falsenetns = "host"
no hosts = true
pidns = "host"
utsns = "host"
userns = "host"
```
[engine] runtime = "slurm" runtime\_supports\_nocgroups =  $[$  "slurm"  $]$ runtime\_supports\_json =  $[$  "slurm"  $]$ remote = false

[engine.runtimes] slurm = [ "/usr/local/slurm/sbin/scrun" ]

## scrun - container staging

- scrun needs to stage out the image to remote host at startup
- scrun needs to stage in the image from remote host at job end
- Flexibility required as every site has a different shared file system configuration and data ingress and egress rules.
	- scrun avoids making as many assumptions about the request host vs the execution host in Slurm itself as possible.
	- Site admins must configure where and how images are staged.

# scrun - container staging via Lua

- scrun's Lua staging plugin allows site to write custom and simple scripts to move the image to and back from the remote storage.
- scrun's staging lua script is located at:
	- /etc/slurm/staging.lua
- Lua script runs as user avoiding any additional privilege escalation risk
- Lua already has JSON support via libraries
- Sites can write a native Slurm plugin if desired instead of using the Lua plugin.

# Container creation flow

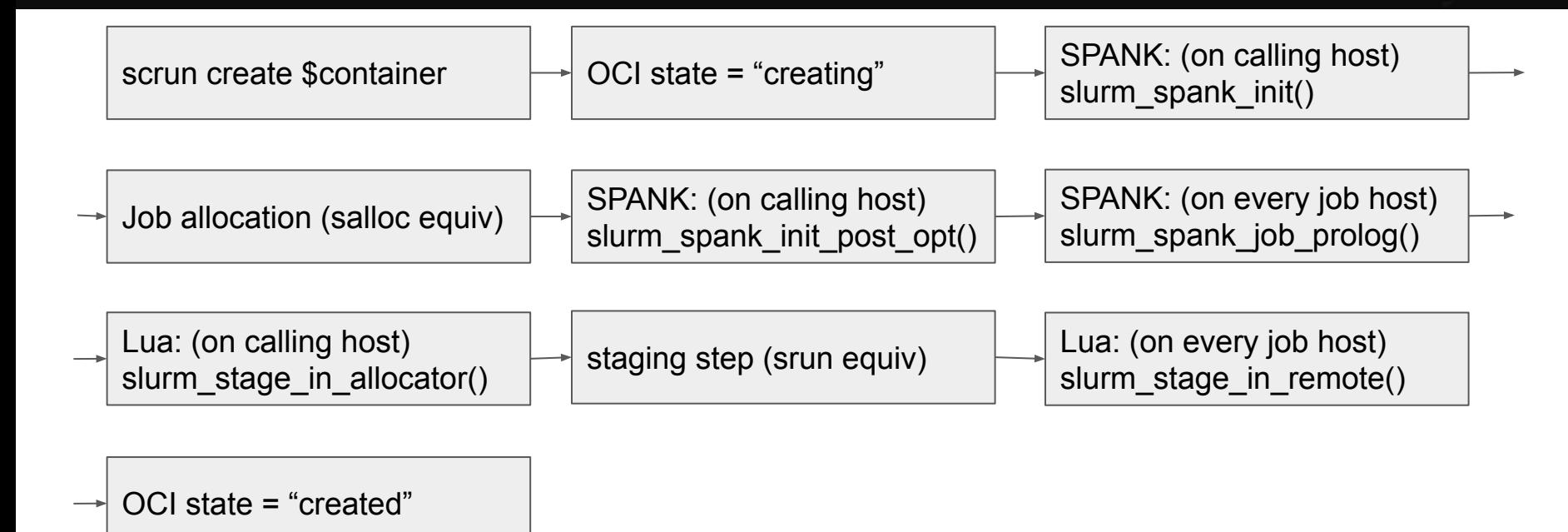

# Container run flow

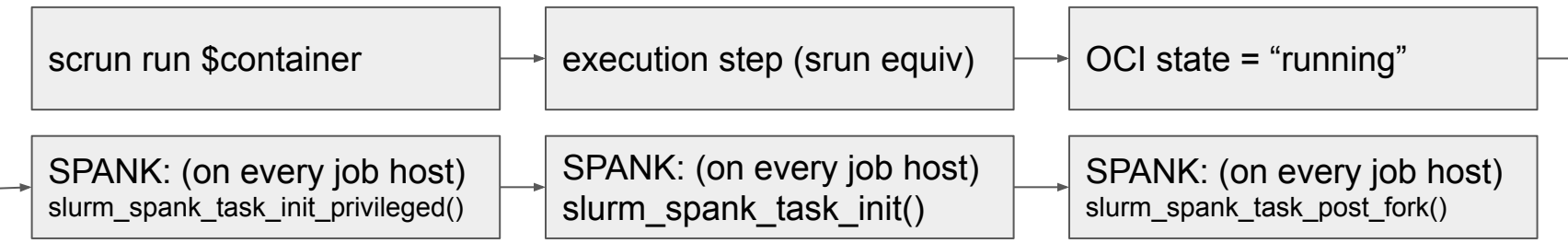

# Container cleanup flow

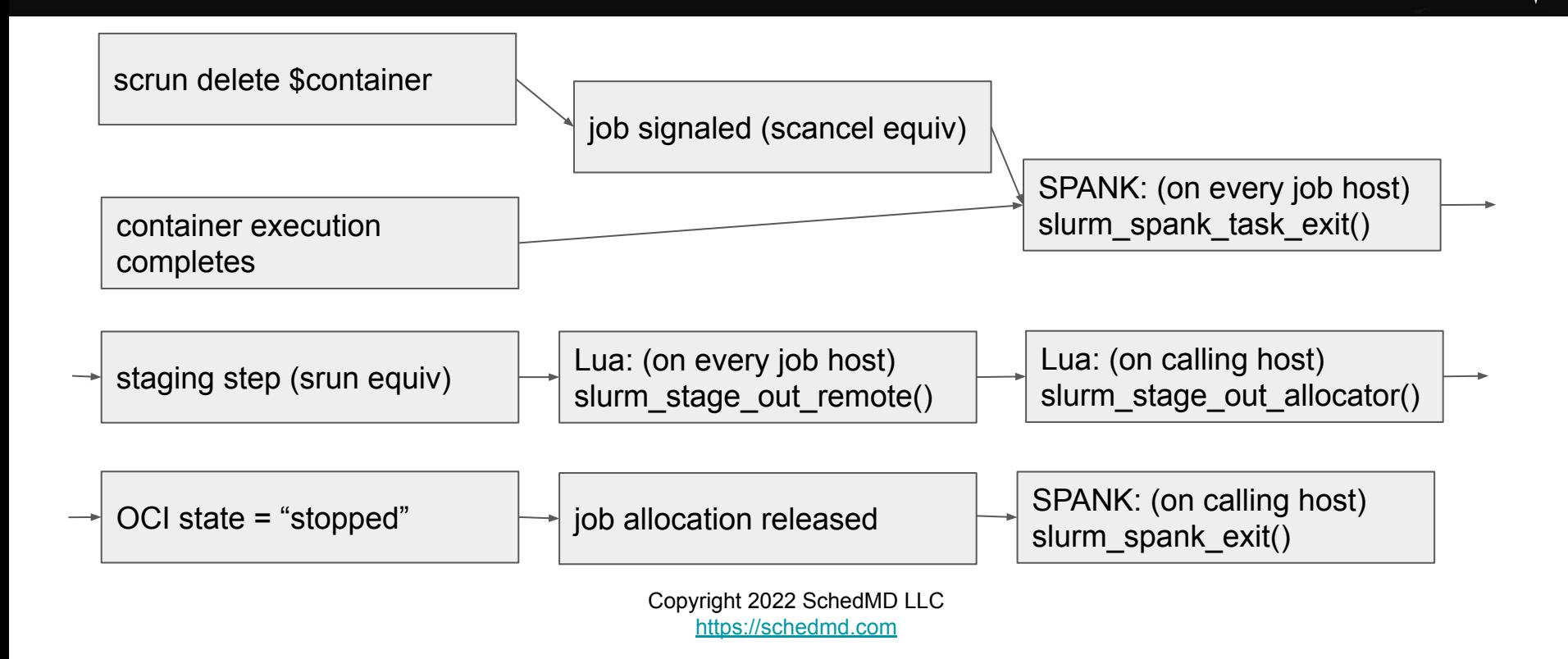

### scrun - Lua container stage in example

Simplified stage in (to common shared filesystem) hook:

function slurm stage in allocator(id, bundle, spool path, config path) os.execute(string.format( "/usr/bin/env rsync --numeric-ids --delete-after --ignore-errors  $-a - %s/ %s/$ ", rootfs, dstfs))

slurm.set bundle path(p) slurm.set\_root\_path(p.."rootfs")

write  $file(ic, ison.encode(c))$ return slurm.SUCCESS

end

### scrun - Lua container stage out example

Simplified stage out hook: (this example only deletes the container)

function slurm stage out allocator(id, bundle, spool path, config path) os.execute("rm --one-file-system --preserve-root=all -rf "..bundle) return slurm.SUCCESS end

See Slurm's documentation for a full and functional example of the Lua script when slurm-23.02 is officially released.

# **Questions?**

- No container annotation support implemented yet
	- Annotations fully supported in scrun
	- Annotations not recorded in Slurm's accounting will not show in sacct/sreport
	- Annotations not known to slurmctid will not show with scontrol show jobs/steps

- No network namespaces support in slurm-23.02
	- All containers must run under host network
	- There are no design limitations in Slurm related to network namespaces. This is just functionality that has not been implemented.
		- Sites are welcome to submit RFEs to begin a discussion about adding it.
- Kubernetes operators and Kubernetes CNI support are also not implemented.
	- This is just functionality that has not been implemented.
		- Sites are welcome to submit RFEs to begin a discussion about adding it.

- Rootless Docker/Podman on the login nodes should not have cgroup/apparmor/selinux support active
	- In most cases, these restrictions/systems will not work in rootless mode of Docker/Podman independent of Slurm. They just don't apply when using user namespaces.
	- All the containers are executed remotely making the local system's security systems irrelevant to the container. Slurm will enforce the existing limits as defined for the Slurm cluster to the containers being run under scrun.
	- If Docker/Podman are being run under any selinux tagging, then that tagging will be automatically inherited by scrun during the staging operations. The resultant jobs will need to have those tags applied by the existing selinux support in Slurm.
	- Podman allows easy configuration disablement while Docker requires command line arguments (at time of writing this slide).

- No automatic resource selections implemented yet
	- Use of Slurm environment variables allow job property control
	- scrun will currently run the default job with default resources requested
- Container failures may require examining slurmd logs and/or syslogs to determine root cause
	- This appears to a common issue with container orchestration systems and there are a few potential ways to handle this in future releases

- Lua must either be compiled with JSON support or the library must be installed.
	- Slurm may need to be compiled after the JSON library is installed in Lua in order to be able to use it.
- scrun will not currently kill or stop the lua script while it is running.
	- $\circ$  If the Lua staging scripts hang, then the job time limit may be triggered and kill the job.
- scrun has the relevant SPANK and clifilter support.
	- These hooks are not a security device and any user may override them same as srun/sbatch/salloc.
	- scrun uses standard Slurm RPCs and user permissions. Any user may modify or ptrace their own processes. Any security must be applied at the controller.

- One podman/docker instance per user per host
	- scrun does not provide information for jobs other than its own
		- Jobs will be visible via squeue/sacct/slurmrestd
	- docker / podman will be blind to any externally started containers
- **MUNGE Authentication** 
	- scrun currently only works via MUNGE
	- Job submission host must have Slurm installed and be in MUNGE perimeter
- **JWT Authentication** 
	- Not currently implemented
- Container IDs must be unique per user
	- $\circ$  Docker or Podman will hand the container ID to scrun verbatim.
	- scrun will try to search for the container by ID If the local anchor process is dead.

- All existing limitations for running containers in Slurm still apply:
	- Containers must have a compatible version of Slurm installed to call Slurm commands
	- $\circ$  MUNGE's socket must be mounted in container to use MUNGE based authentication
	- JWT authentication is possible from container but there are no secrets functionality currently available.
		- Slurm does not support step controls/commands via JWT currently.
- User environment must be explicitly set
	- The environment at time of calling docker/podman will not be inherited by the container unless environment variables are supported by Docker/Podman.
	- Any environment variables must be set:
		- This can be done by setting env vars in the config.json in the container image.
		- Docker also supports '--env', '-e', and '--env-file' to set environment variables at runtime.

- scrun will create a local process that must remain alive for the duration of the Job
	- $\circ$  If the local process is killed, then the job will be killed by Slurm. This is the same requirement as any job run via srun
	- scrun can be started from a batch job to avoid submission host uptime requirements
- Docker current uses an event and poll based system for determining if a container is alive
	- This may result in higher CPU usage on the host running Docker than only running a container directly via srun
	- This is part of the design of Docker and is independent of Slurm.
	- Sites that choose to rootless on login nodes will need to take care to account for the extra CPU usage and memory usage even if the users are not directly interacting with Docker at all times.

- Builtin Docker/Podman logging is supported by scrun
	- scrun adds support for output of Docker JSON formatted log files
		- Docker JSON formatted log include meta data to determine the source of the log entry
		- Job output to stdout and stderr will annotated (and thus easily queried in Docker)
	- scrun's logs will be tagged as coming from the stdout source
		- Normal slurm commands will continue to print logs to stdout and stderr depending on the severity of the log.

- scrun requires oci.conf to be fully configured
	- If oci.conf is not configured then scrun will refuse to run and there will be no container support.
- I/O restrictions and other limitations from the submission host will affect staging containers in and out
- Slurm has no control over Docker/Podman
	- Docker and podman will need to configured independently of Slurm
	- Only rootless Docker/Podman is supported
		- rootless docker has varying levels of support with older kernels
		- Sites are recommended to run the latest version of their distro and docker to avoid issues
	- Slurm (scrun) is run as one of the last steps of starting the container in Docker/Podman
- Not all functionality of Docker/Podman is implemented currently

- Online image repositories exist independently of Slurm and may apply bandwidth or usage restrictions
	- These limitations can falsely imply scrun (and Slurm) being slow
	- Sites are suggested to set up local caching proxies if possible
	- scrun does not cache images
- scrun is not a security solution or antivirus or a new security layer
	- It does not scan or reason about the contents of the container images beyond enforcing **basic** OCI image formatting
	- $\circ$  It will push the images to the execution hosts where the configured and the OCI runtime in oci.conf will be executed to start the containers
	- Users are responsible to ensure the container images are following site policies and procedures while being free of malicious code

- scrun will only run under the POSIX user/group neither adding or removing abilities/capabilities/permissions from the user and therefore the container processes
- Sites must configure the stage in and stage out Lua scripts to clean up cached images
	- Failure to cleanup the images may result in massive wasteful usage of the filesystems.
- Sites must configure docker/podman to cleanup cached images independently of Slurm
	- Dockers build cache can get very large!
- In order to support `docker build` or `podman build` container staging in and out must be completed to apply the final changes back to the container's private mount space
	- This will only happen on a single compute node so there should not be issues cross-syncing changes from multiple nodes.
	- Copyright 2022 SchedMD LLC ○ Lingering container image file trees will allow fewer sync calls but final cleanup must happen outside of scrun